# **IP Speakers Quick Start Guide**

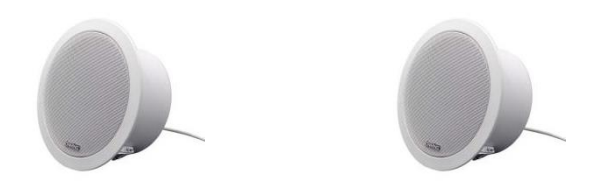

**SN-PA1C01-15 SN-PA1C01-M-15**

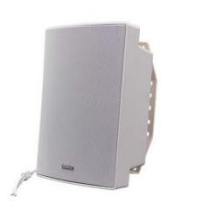

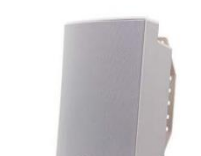

**SN-PA1W01-15 SN-PA1W01-30**

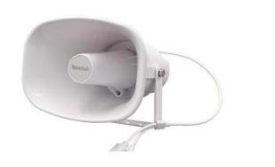

**SN-PA1H01-15 SN-PA1H01-30**

#### **Features**

- Compatible with VOIP SIP device.
- Compatible with ONVIF VMS.
- PoE eliminates need for local power supply.
- 48K OPUS Audio Codec enables excellent sound quality.
- Support pre-recorded messages, schedule, HTTP, alarm in.

## **Specification**

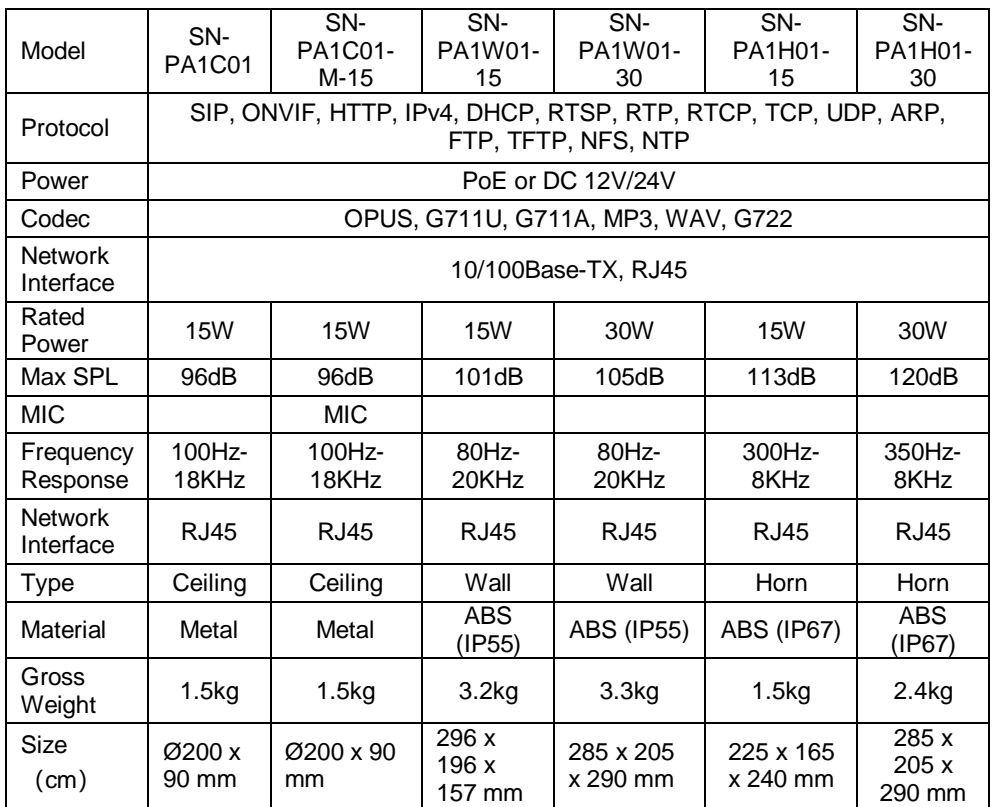

### **Hardware Interface**

Set SN-PA1H01-30 as example, it has interface of Alarm in, PoE and DC Power. The IP Speaker can be powered by PoE or DC 12V/24V, which can not be used the same time.

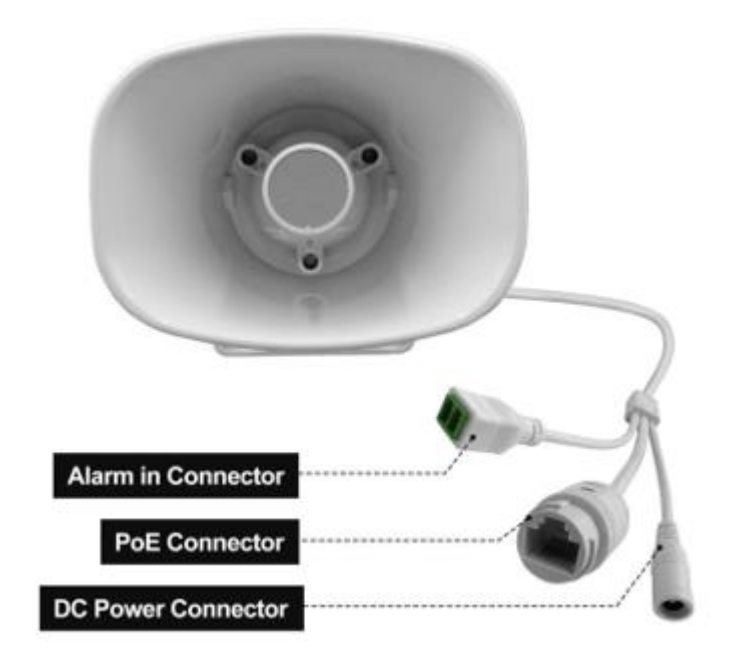

### **Configuration**

**Option 1: IPTool Setting** 

(1) Contact your seller for IPTool software.

(2)Install IPTool, scan Local area network devices.

(3) Start your setting.

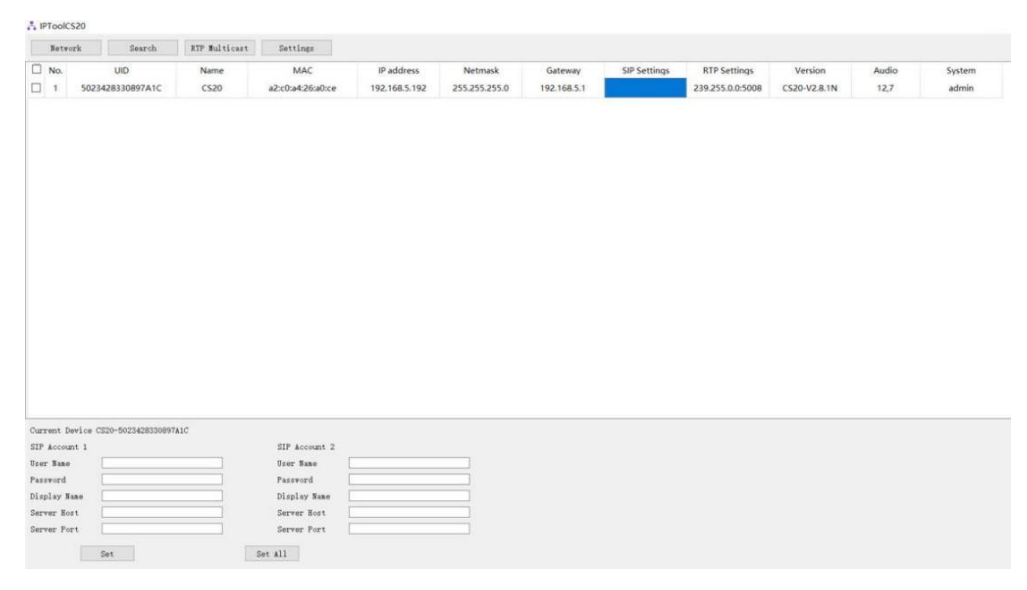

#### **Option 2: Web Setting**

(1) Change the IP of computer to 192.168.5.X network segment.

(2) Open a browser and type in [http://192.168.5.200](http://192.168.5.200/)

(3) Enter the user name and password in Login page.

Default user: admin password: tm1234

(4) Start your setting.

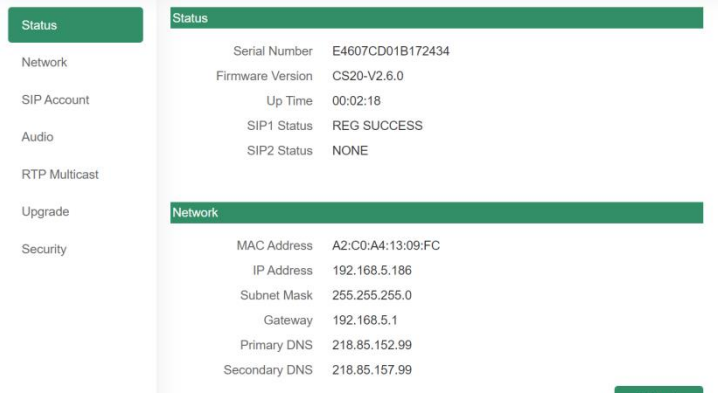